## **Example: Another CMOS Logic Gate Synthesis**

Now let's design a gate that realizes this Boolean algebraic expression:

$$
Y = (\overline{A} + \overline{B})C
$$

**Step 1:** Design PDN

First, let's rewrite Boolean expression as  $\overline{Y} = f(A,B,C)$ :

$$
Y = (\overline{A} + \overline{B})C
$$

$$
\overline{Y} = (\overline{A} + \overline{B})C
$$

$$
\overline{Y} = (\overline{A} + \overline{B}) + \overline{C}
$$

$$
\overline{Y} = AB + \overline{C}
$$

**Q:** Yikes! We cannot write this expression explicitly in terms of **uncomplemented** inputs A, B, and C ! The input C appears as C in the expression. What do we do **now**?

 $C' = \overline{C}$ 

A: An easy problem to solve! We can essentially make a substitution of variables:

## And thus:

Therefore, the inputs to this logic gate should be  $A$ ,  $B$ , and  $C'$  $(i.e, A, B, and the complement of C).$ 

 $\overline{Y} = AB + C'$ 

Note that this Boolean expression "says" that:

"The ouput is low if either,A AND B are both high, OR C' is **high**"

Of course another way of "saying" this is:

"The output is low if either A AND B are both high, OR C is **low**"

The PDN is therefore:

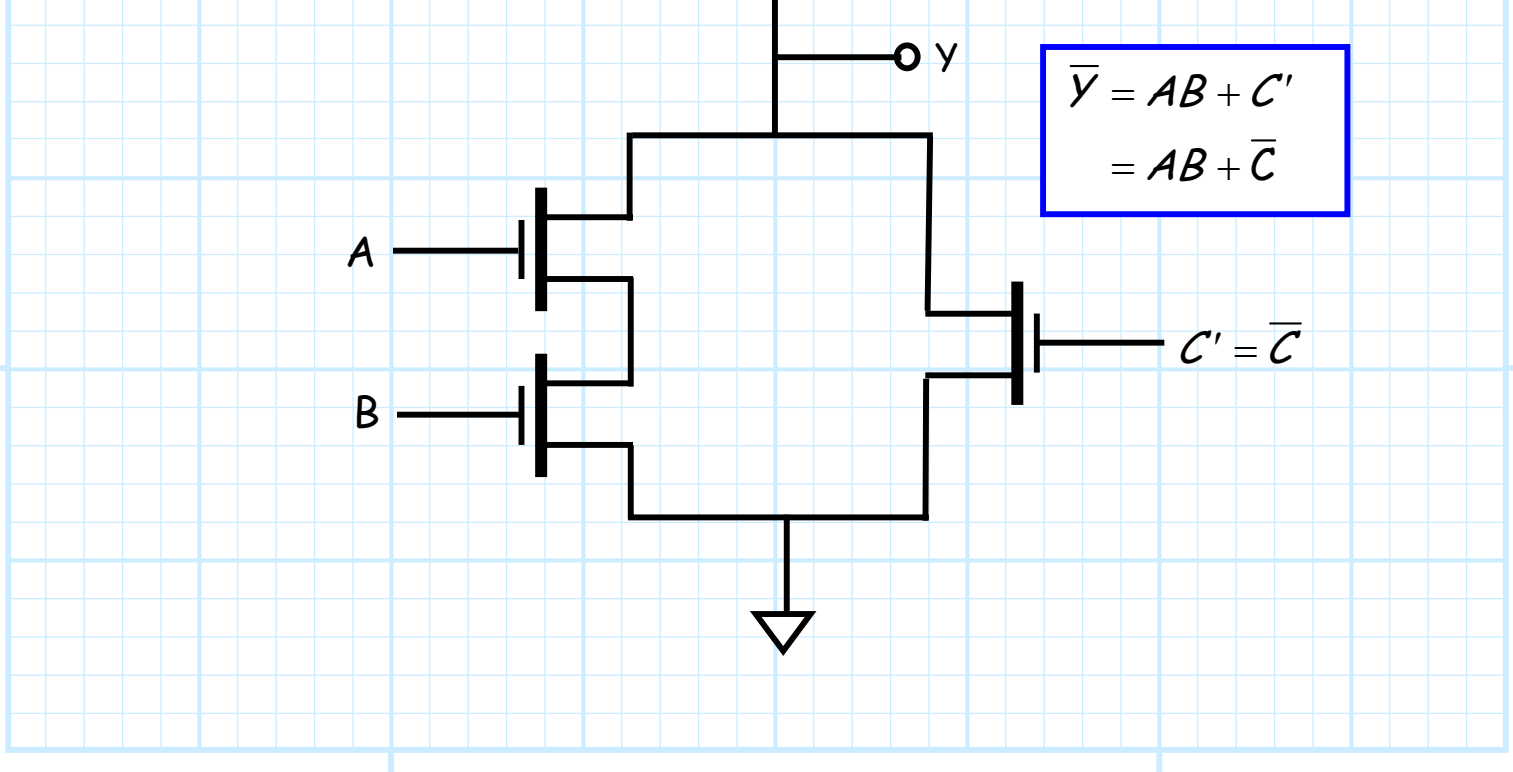

## **Step 2:** Design the PUN

Note we have as similar problem as before—the expression for Y **cannot** explicitly be written in terms of complemented inputs  $\overline{A}$ ,  $\overline{B}$ , and  $\overline{C}$ :

$$
\mathsf{Y} = (\overline{\mathsf{A}} + \overline{\mathsf{B}})\mathsf{C}
$$

Note we can again solve this problem by using the same substitution of variable C:

$$
\frac{C'}{C'} = \frac{\overline{C}}{C}
$$

Therefore:

$$
Y = (\overline{A} + \overline{B})\overline{C'}
$$

$$
= (\overline{A} + \overline{B})\overline{C'}
$$

This expression "says" that:

"The output will be high if, either  $A$  OR B are low,  $AND C$  is **low**"

Which is equivalent to saying:

"The output will be high if, either A OR B are low, AND C is **high**"

The CMOS digital logic device is therefore:

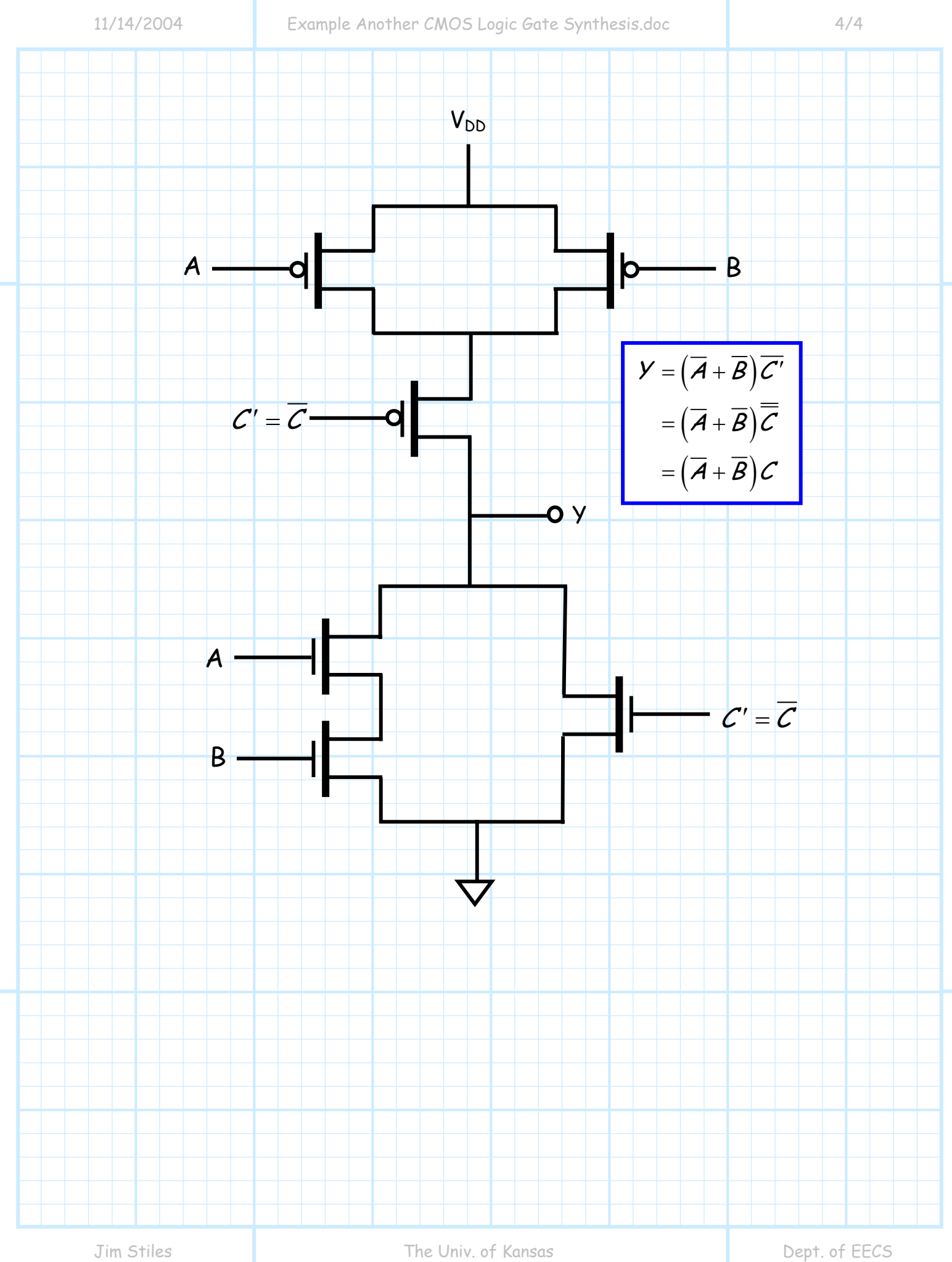